# デジタル造形を活用した昆虫の展示模型の制作

博物館と美術大学の連携を見据えたマルヨツコブツノゼミ制作プロジェクト

# CREATING AN EXHIBIT MODEL OF INSECT USING DIGITAL SCULPTING

Project to Create Bocydium Globulare Model Aiming for Collaboration Between Museum and Art University

# …………………………………………………………………………………………………………………………………….

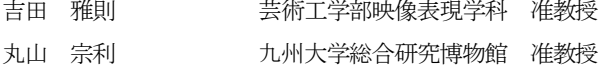

Masanori YOSHIDA Department of Image Arts, School of Arts and Design, Associate Professor Munetoshi MARUYAMA The Kyushu University Museum, Associate Professor and Curator of Zoology …………………………………………………………………………………………………………………………………….

### 要旨

)

自然はときに人間の想像をはるかに越えた、不思議な「カタ チ」を作り出す。地球上に生息するあらゆる生き物はそれぞれ 個性的な独自の形を持っているが、昆虫の形態の多様性は特 に群を抜いているといえるだろう。

本稿はそうした昆虫のなかでも特に特異かつ美しい形態を 特徴とするツノゼミ「マルヨツコブツノゼミ」について、展示 で使用するための模型の受注から制作、展示を行うまでの一 連の流れや技法、考え方について記録したものである。

「マルヨツコブツノゼミ」は全長が 1 センチ足らずの微細 な昆虫であり、形の面白さで大変人気のある種類である。

その小ささのため肉眼での観察は困難であり、研究者から 依頼を受けて拡大模型を制作することになった。

制作にあたっては、デジタル造形や 3D プリントを活用し た。デジタル彫刻を博物館での展示模型制作に活用するとい う試みは芸術と科学技術が交差する学際分野である芸術工学 にとってふさわしい題材であると考えている。

#### Summary

Nature sometimes creates a mysterious "shape" that goes far beyond human imagination. Every living thing that lives on the earth has its own unique form, but it can be said that the diversity of insect form is particularly outstanding.

In this article, I describe a series of work flow, techniques, and ideas from the receipt of orders for models to be used in exhibitions, production, and exhibition about treehoppers "Bocydium globulare" which is characterized by a particularly unique and beautiful form.

Treehoppers "Bocydium globulare" is a small insect whose total length is less than a centimeter and it's a very popular type due to the interestingness of the shape.

Because of its small size, it was difficult to observe with the naked eye, and it was decided to produce an enlarged model upon receiving a request from a researcher.

I used digital modeling and 3D print for model creation.

I believe that trying to using digital sculpting for exhibit model at museums is a suitable subject for design, which is a composite region where art and science and technology intersect.

#### 1)はじめに

自然はときに人間の想像をはるかに超え、思いもよら ぬ「カタチ」を作り出す。自然博物館に出向き、さまざ まな生き物の標本に出会うたび、その奇抜ともいえる特 異な形状や色彩、構造の持つ美しさや大胆さ、時には信 じられないほどの繊細なディテールに圧倒されて言葉 を失ってしまう。

なぜそのような人知を超えた多様な「カタチ」がそれ らの生き物にもたらされたのだろうか。我々が目にして いる、まるで工芸品のような「カタチ」はその種がたま たま持ちえた固有の条件や生活環境などが働いて現在 に至った「結果」なのだろうが、ともすると人並みはず れて優れたデザイナーが意匠を綿密に計画しているの ではないかという錯覚さえ抱いてしまいそうだ。

そのなかでも昆虫がもつ不思議な多様性は群を抜い ている。今回の「マルヨツコブツノゼミ模型制作プロ ジェクト」は、そうした自然のもつ美しさを多くの人と 共有したいという一心からスタートした (図 1~3)。

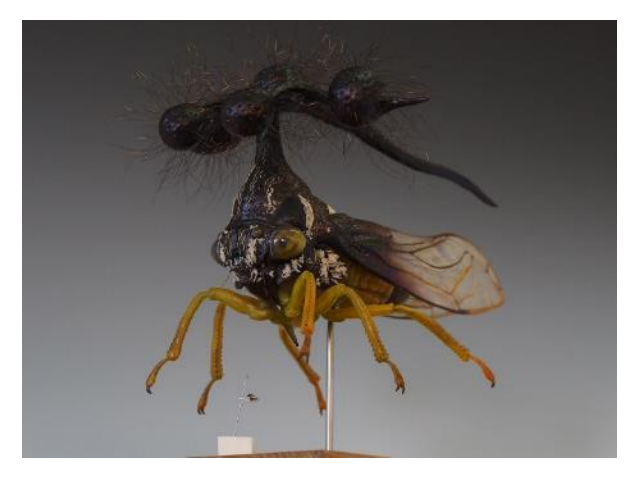

図 1 マルヨツコブツノゼミ模型 全体

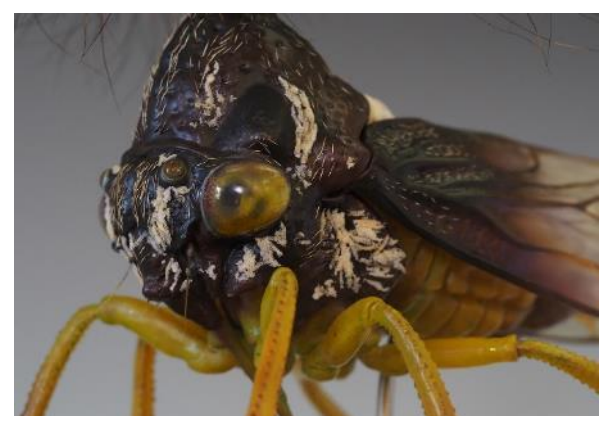

図 2 マルヨツコブツノゼミ模型 部分

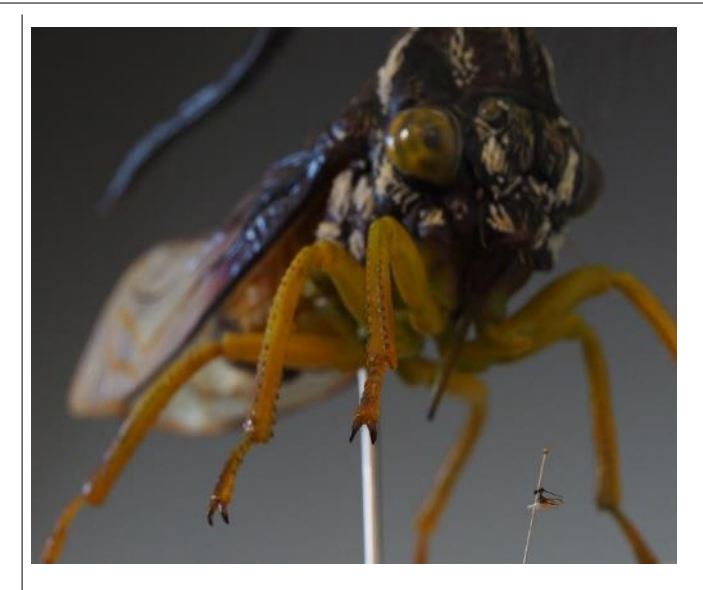

図 3 模型と実物標本の比較 (右下が実物標本)

本展示模型を制作するに至った直接のきっかけは 2017 年 8 月に九州大学総合研究博物館で開催された 「新種発見!昆虫冒険旅行」(図 4)という公開展示 である。九州大学において、これまで数多くの研究者 が盛り立ててきた昆虫学の研究成果や世界中から集め られた標本を一般の来場者に向けて展示する目的で企 画されたものだ。

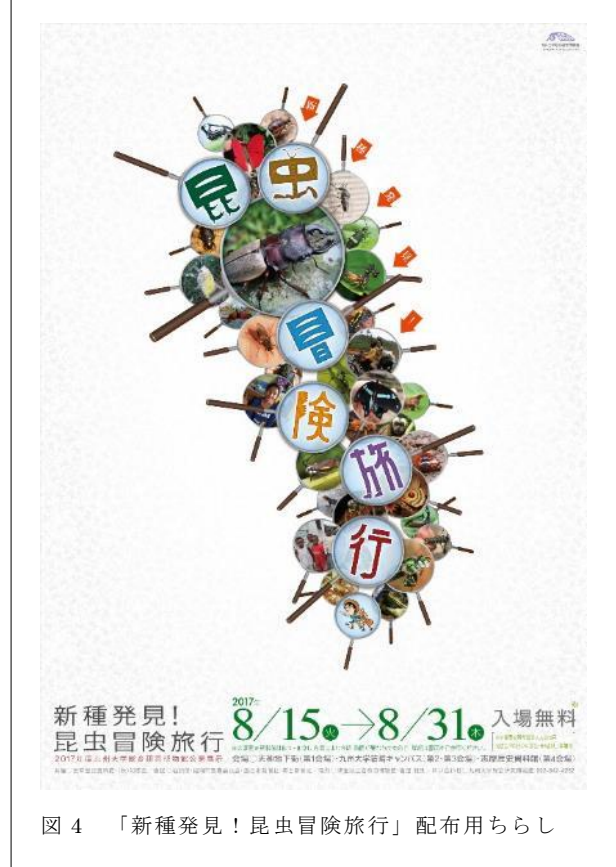

<span id="page-2-0"></span>この展示では当初から本報告の共同研究者であり 九州大学総合研究博物館に所属する昆虫学の研究 者、かつ展示担当者である丸山宗利が採集したツノ ゼミの実物標本の展示が計画されていた。しかし、 体長が 1 センチ足らずの微小な昆虫であるツノゼミ の展示は一般の来場者の注意を促すことが難しく、 相応の工夫が必要となる。展示に気づいてもらえて も、独特な「カタチ」を肉眼でじっくりと観察する には困難が伴うだろう。そこで、自然の形の面白さ をより多くの人に知ってもらう一助とするべく、拡 大模型の制作が企画された。

制作にあたっては実標本の観察をベースとするこ とはもちろんであるが、その上で可能な限り正確か つ忠実な形の再現が求められる。そのため、比較的 形状の編集・変更や確認のためのやりとりが容易で あるデジタル造形がもっとも適切な手法と判断し た。

昨今、デジタル造形の可能性は多様なデザイン分 野において拡大・発展の一途をたどっている。そう しためまぐるしく変化する状況において、昆虫のよ うに複雑で有機的な形状にも関わらず科学的な正確 さの求められる博物館の展示模型という難易度の高 い分野にチャレンジし、制作手法から展示までの実 績や新たなノウハウを獲得することを本制作の主要 な課題と据えた<sup>(1[\)](#page-11-0)</sup>。また現在(2017年)の 3Dプ リント技術では表面の満足な質感表現を行うことが できないため、出力後に手作業での表面処理や塗装 による仕上げが必須となる。昆虫の体表を覆う毛の 表現も重要であり、植毛も行わなければならない。 そうした総合的な立体造形技術の実践についても、 大きな課題としている。

自然界の中で生き残るために昆虫が獲得した、人 知を超えた驚くべき「カタチ」の成り立ちに思いを 馳せることはもとより、デジタル造形という現代な らではの科学技術と芸術が融合する学際的な複合領 域での活動の事例として、また、新たに台頭したデ ジタル技術と伝統的な手作業によるアナログな技術 の連続性を確認する意味においても、多くのデザイ ン・芸術関係者に知って頂きたく、ここに報告とし てまとめた。

2)マルヨツコブツノゼミについて

人間の想像を超えた「カタチ」をもつ昆虫たち。 なかでも、特に異彩を放つ代表的な存在がツノゼ ミである。さまざまな種類のツノゼミは、それぞれ 特徴的な形態を持っているが、未だになぜその形に なったのか研究者を悩ますものも多いという。

特に今回作成したマル ヨツコブツノゼミはその 謎めいた形から、大変人 気のある種類である。

本報告の共同研究者で ある丸山宗利の著書『ツ ノゼミ ありえない虫』 (幻冬舎) (図 5・6) に おいても「珍奇な昆虫の 代名詞としてつとに有名 なツノゼミの代表格であ る。垂直に立ち上がった 角、その上に枝分かれし

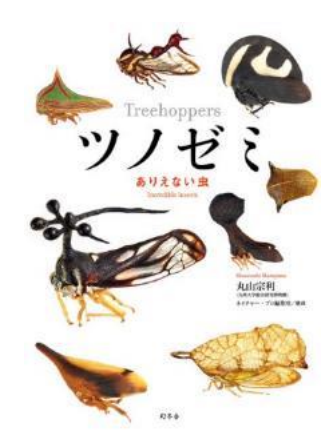

図 5 丸山宗利著 『ツノゼミ ありえない虫』 (幻冬舎)表紙

た 4 つのこぶと長いとげ。これがいったいどのよう な役目を果たすのか、説明できたものはいない<sup>[註](#page-13-0)1</sup>」 と紹介されている([2](#page-11-0))。

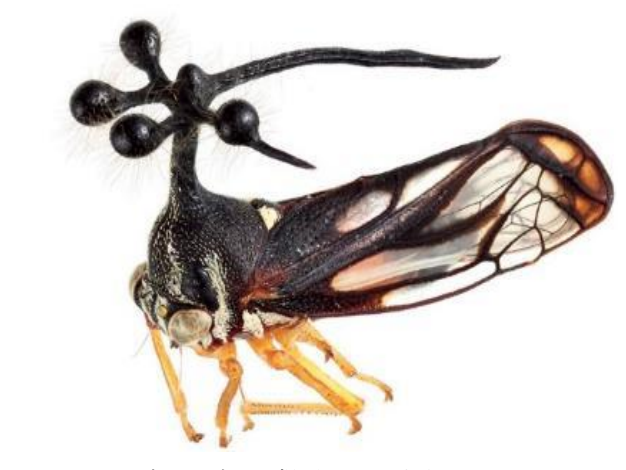

図 6 ヨツコブツノゼミ 撮影:丸山宗利

#### 3)制作の流れを俯瞰する

各項目については次の章で詳しく述べていくが、 コンセプトとして一貫するのは 3D ソフト上での作 業であるデジタル造形と手作業による従来的な手作 業による組み立てや塗装、植毛といった仕上げを高 度に融合させ、かつ正確な形状と質感をどのように 実現するかということに尽きる。そのため、デジタル 造形の段階においても常に出力後の様子を予想しな がら形状制作を行い、逆に仕上げ時にも 3D 出力なら ではの素材や表面の特性を考慮できるよう、作業フ ローの組み立てを行った。

全体的な制作フローは以下の通りである。

- 1:リファレンスとする標本について
- 1-1.参照する標本の準備
- 1-2.撮影・資料をそろえる
- 2:デジタルデータの作成について
	- 2-1.デジタル造形
	- 2-2.形状の分割 ダボ作成
- 3:3D 出力について
	- 3-1.テスト出力 (出力素材の選定)
	- 3-2.最終出力
	- 3-3.表面処理
- 4:手作業による仕上げについて
	- 4-1.組み立て
	- 4-2.塗装・質感のコントロール
	- 4-3.植毛
- 4)制作について

4-1:リファレンスとする標本について 4-1-1.参照する標本の準備

標本は丸山宗利がフランス領ギアナで採取したも のである。予備を含め三体の完全な標本を受け取り (図 7)それぞれ形状を参考にするべき個体、展翅時 のポーズを踏襲するべき個体、色のリファレンスと する個体の指示を受けた。また、構造的に形を把握す

るため、解剖による部位分けを丸山に依頼した。微小 な昆虫を正確に解体する技術は相当なテクニックを 必要とする職人芸といえる。そうした技術に精通した 研究者の助けを受け、表面的な観察だけでは把握がで きない形状も内部的な構造的理解を伴った上での造 形が可能になった。

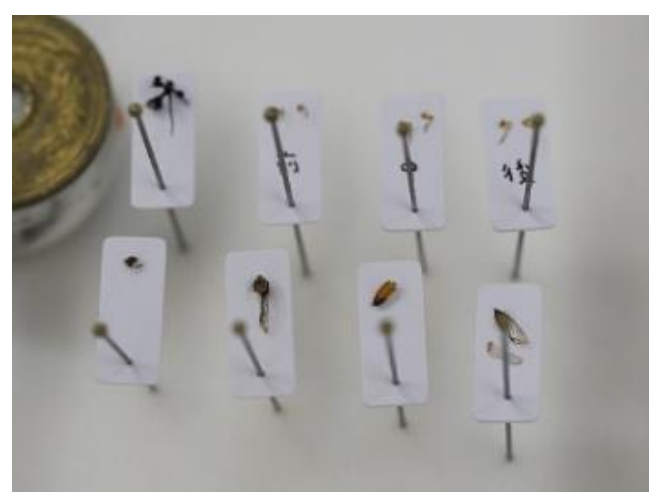

図 7 マルヨツコブツノゼミ 解剖標本

4-1-2.撮影・資料をそろえる

実体顕微鏡にマウントした一眼レフカメラで様々 な角度から標本の撮影を行った(図 8)。しかし単眼 カメラで撮影した画像では立体感や構造感が著しく 損なわれてしまう。そこで、双眼実体顕微鏡をワーク ステーションの横に据え、接眼レンズを覗きつつ、観 察しながら 3D データの作成を行う必要があった。

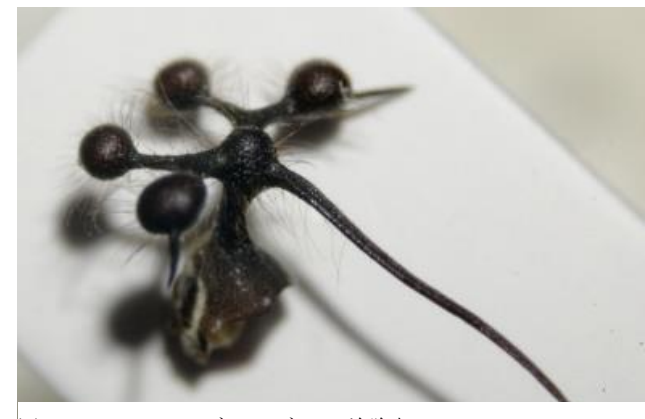

図 8 マルヨツコブツノゼミ 前胸部

<span id="page-4-0"></span>4-2:デジタルデータの作成について 4-2-1.デジタル造形

デジタルデータの作成に用いたソフトは Pixologic ZBrush4R8 である。今日、ゲームや映画等のコンテ ンツを制作する CG プロダクションにおいてキャラ クターなどの有機的な形状を作る際に一般的に用い られる"Digital Sculpting"<sup>(3[\)](#page-11-0)</sup>という手法を確立した ソフトであり、同業界でのシェアも高い。ZBrush で は現実世界の粘土に似た可塑性をシミュレートし、 ポリゴンオブジェクトをデジタルならではのさまざ まなツールによって操作しつつ造形を行っていく。 今回のデータ制作で使用したのは、そうしたコンテ ンツを制作するプロダクションにおいて日常的に行 われている手法である。

まず、球体などのプリミティブを変形させ、ざっ くりと量感を出しつつ全体感を把握する(図 9)。

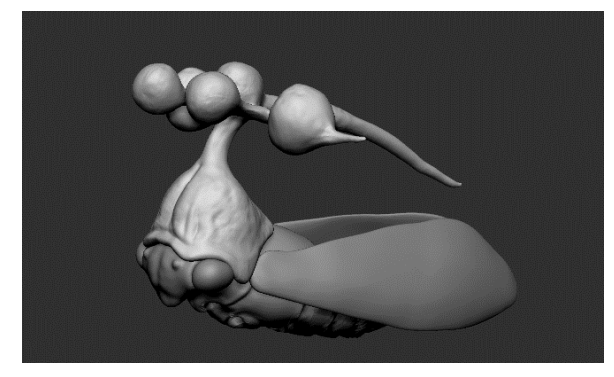

図 9 制作開始直後の 3D データ

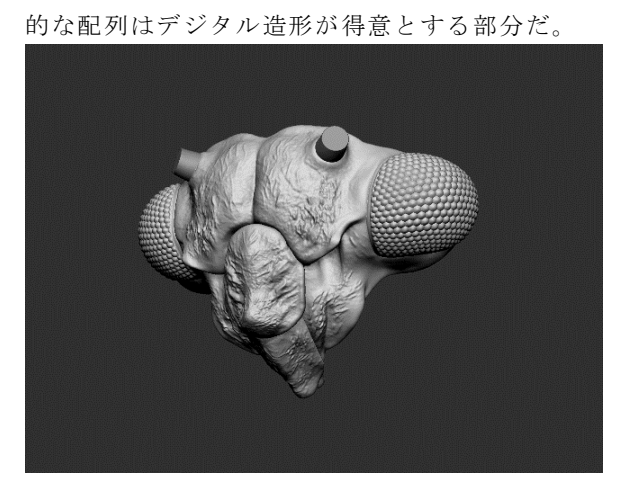

頭部のディテール(図 10)。複眼のような幾何学

図 10 頭部のディテール

さらに標本を観察しつつ、納得いくまでスカルプ ティングを続けて形状を完成させる。

羽の翅脈などの有機的なディテールについてはデ ジタルとはいえ造形の考え方において実際の粘土と 大きな違いはない。地道に手作業で彫っていく以外 に方法はなく常に全体と細部のバランスやプロポー ションの狂いに気を配り徐々にフォーカスを絞って いくように詰めの作業を進めていく(図 11)。

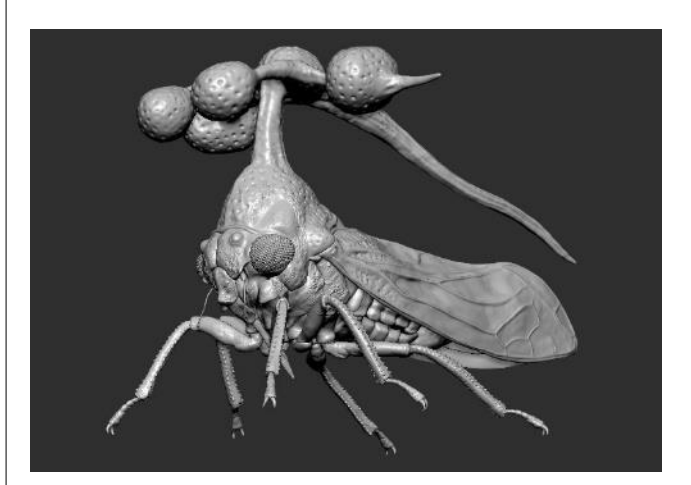

図 11 完成したデジタルモデル

4-2-2.形状の分割 ダボ作成

今回使用した 3D プリンタの造形範囲は 18 センチ 四方程度に限られるため、形状の分割を行う必要が あった。後の仕上げにおいても分割したパーツごと に行う必要があり、現在の出力で高度な仕上げを行 う際にはこうした作業が必須となる。分割の作業に ついても ZBrush で完結している(図 12)。

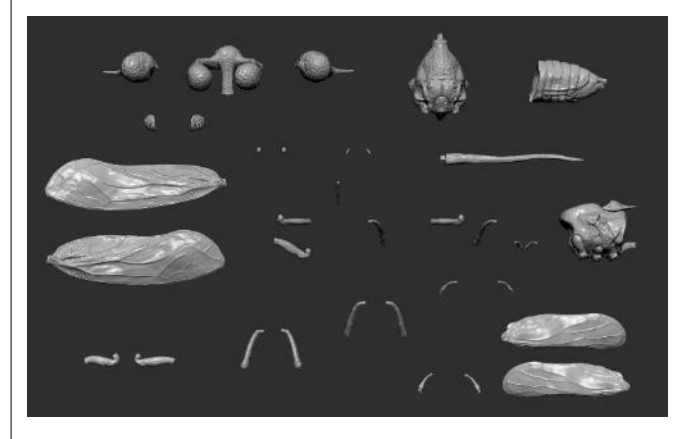

図 12 分割が終わったデジタルモデル

全部品の点数については、後に手作業で作成した 部品を含め、合計 40 パーツで構成されている。 ツノゼミの最大の特徴であるツノの分割(図 13)。 強度を考慮しダボを四角とした。最終的には 4 つあ るコブのうち左右のふたつも別に分割した。

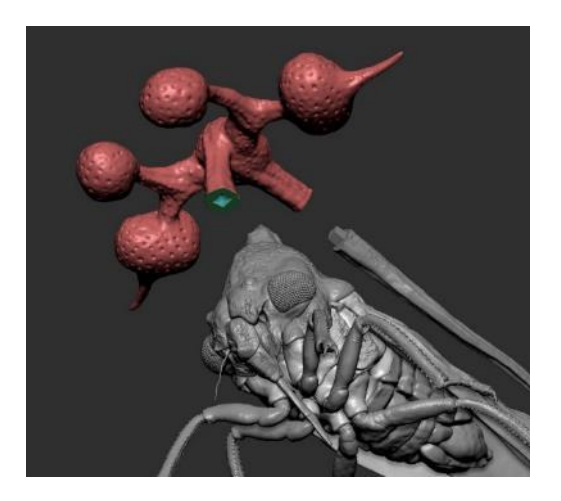

図 13 ツノ部の分割

4-3:3D 出力について

3D プリントには Formlabs 社、Form2 を使用し た。光造形方式という紫外線硬化樹脂にレーザーを あて、層ごとに硬化させる方式のプリンタである。

4-3-1.テスト出力

データ作成が進んだ段階で、形状の検討のためテ スト出力を行った(図 14)。

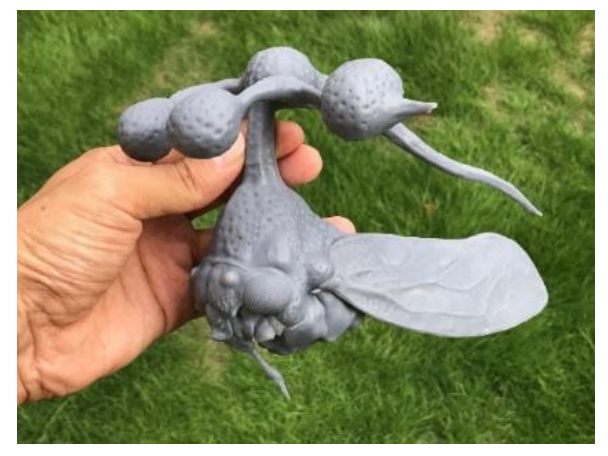

図 14 テスト出力したモデル

多くの 3D プリンタではカタログデータの出力範 囲と実際に形がゆがまずに出力できる範囲に差があ ることがある。こうした点を鑑み、分割方法や出力サ イズに変更を加えた。

最終出力で使用する素材についてもこの段階で検 討する。テストショットは共同研究者の丸山に送付 して形状の確認を進めた。

4-3-2.最終出力

形状データをそのまま出力することはできないた め、物理的な支えとして「サポート」の作成が必要 となる。データの配置やサポートの生成には PreForm というツールを用いた(図 15)。

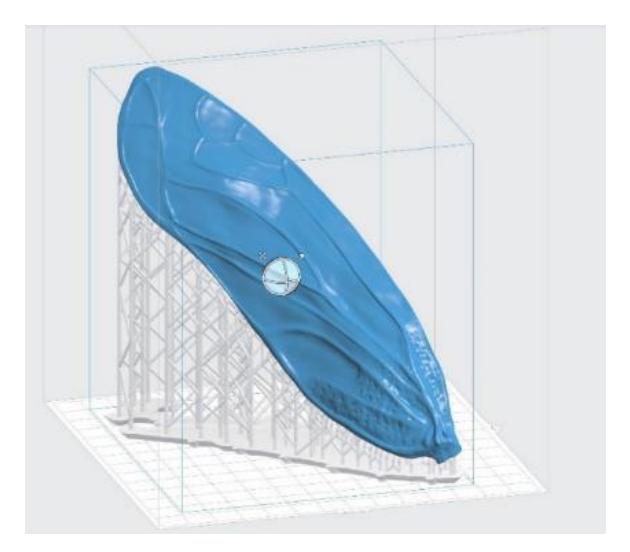

図 15 出力用にレイアウトされた羽の部分

PreForm には最も適したサポートの配置を自動で 計算し生成する基本機能があるが、場合により数や設 置位置を任意に設定する必要も多く生じる。特に、後 の表面処理の手間を軽減するためサポートの付着位 置を調整することが重要である。

全出力には作業を含め一週間ほどを要した  $(\boxtimes 16 \sim 21)$ 。

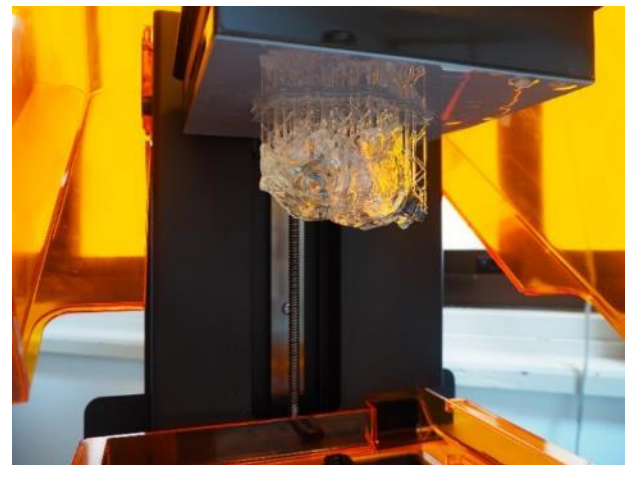

図 16 3D プリンタで出力した直後の頭部

<span id="page-6-0"></span>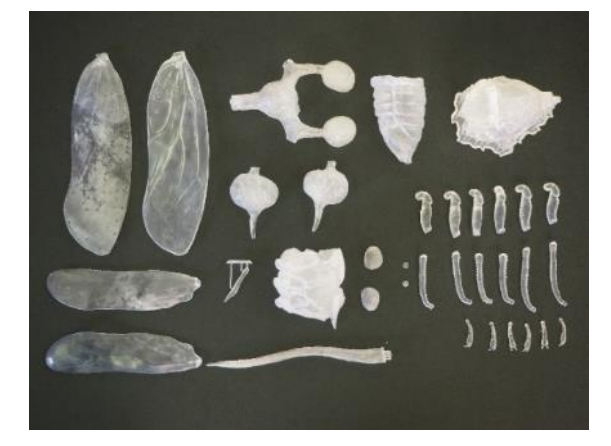

図 17 出力された全部品 $(4)$  $(4)$ 

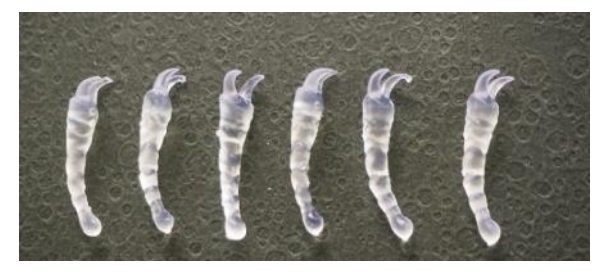

図 18 出力された足のパーツ

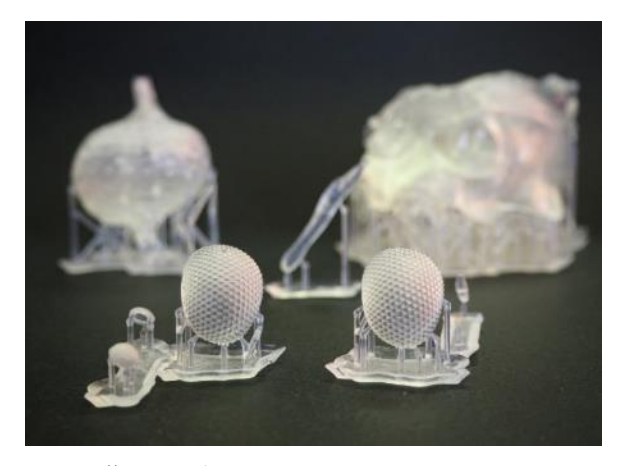

図 19 複眼と頭部のパーツ

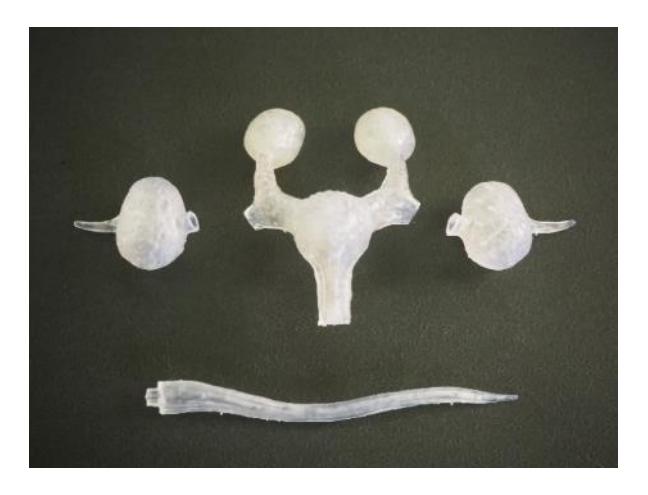

図 20 ツノの分割の様子

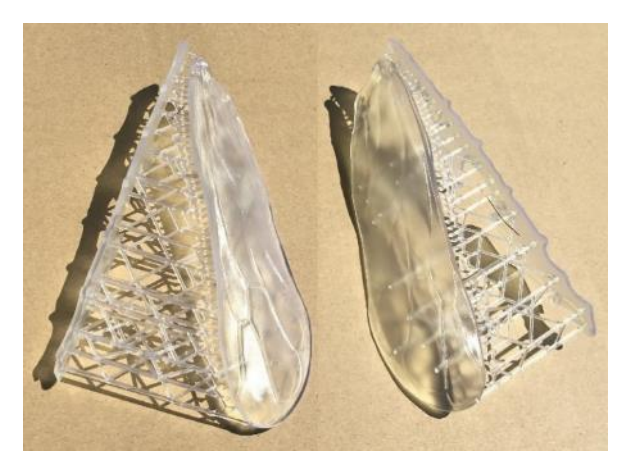

図 21 羽のサポート材

### 4-3-3.サポート除去、表面処理

光硬化樹脂で造形された出力物は、すぐに IPR (イ ソプロピルアルコール)で処理を行い(キュアリング) 紫外線による 2 次硬化の処理を行う必要がある。こう した過程を経てようやく手に取れるようになった造 形物であるが、さらに次の工程である複雑に付着した サポートの除去は大変手間のかかる作業だ。サポート を無理に引っ張ると造形物を傷めてしまうため、ニッ パで丁寧に除去しデザインナイフで削り取る。次に、 残ったサポートの跡や積層痕を 400 番から 1200 番ま での耐水ペーパーやスポンジやすりを用いて念入り に磨きを行った。羽のような透過が重要な部品につい ては、さらに二種類のコンパウンドを使い分け磨きこ む必要があった(図 22)。

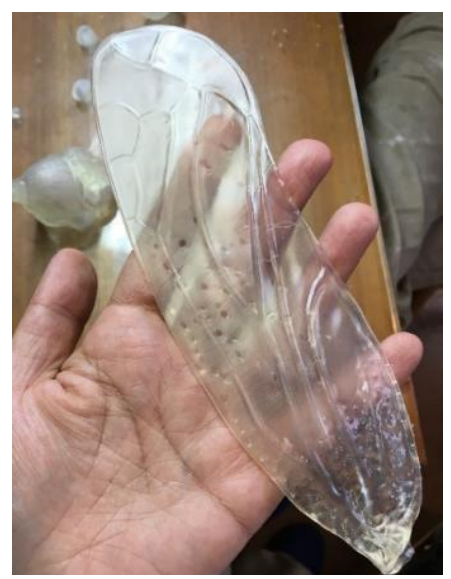

図 22 磨きを加える前の羽

<span id="page-7-0"></span>4-4:手作業による組み立て・仕上げについて 4-4-1.組み立て

組み立ての前には羽の薄さを表現するため裏側を 数ミリ削りこんでおく。表面処理が 8 割ほど仕上 がったところで、残り 2 割は組み立てながら行うの が効率的と考え、次の作業に移行した。

接着に使用したのは出力素材と同じ UV レジンで ある。ネイルアート用の紫外線ライトを 30 秒ほど 照射して軽く硬化させ、部品を仮固定したところで 10分ほど太陽光に当てて本硬化させる(5[\)](#page-12-0)。作業を 行ったのが 7 月だったため、強い日照により UV レ ジンの硬化が良好に進み作業が捗った。

デジタルでの分割の際にパーツとパーツの合いは 後の工程を考えてなるべく目立たない部分で行って いるが、ツノの付け根や左右のコブの根元など、ど うしても継ぎめが目立つ部分で分割しなければなら ないケースもあった。そのような場合は UV レジン を盛ったり削ったりしながら手作業により造形を行 い、周辺の形と馴染ませる作業を行った。

4-4-2.塗装・質感のコントロール 全工程の中でもっとも難易度が高く、結果を左右 するのが塗装作業だ。作業中は常にノートパソコン で標本の写真を参照しながら行っている(図 23)。

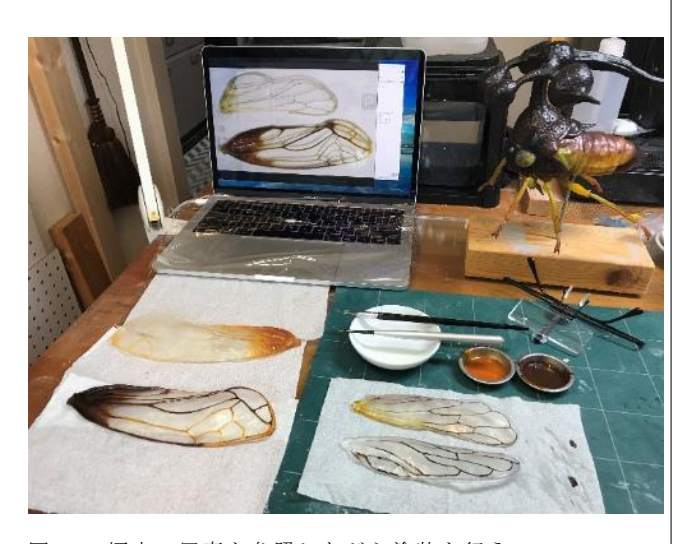

図 23 標本の写真を参照しながら塗装を行う

塗装では一般的な模型用の塗料に加え、油彩によっ て色調と明度のコントロールを行っている。まず、 GSI クレオス社の Mr. Color クリア GX で透明感を 大切にしつつベースとなる色を乗せる。その上で油 彩によって調整を行うのが基本的な流れである。

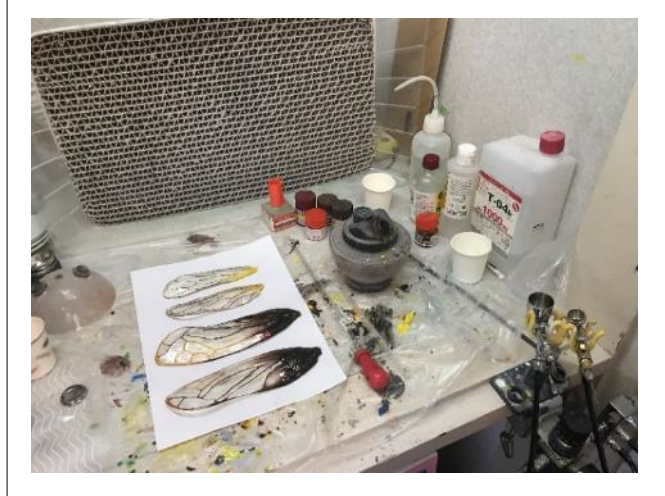

図 24 塗装ブースでのエアブラシ作業

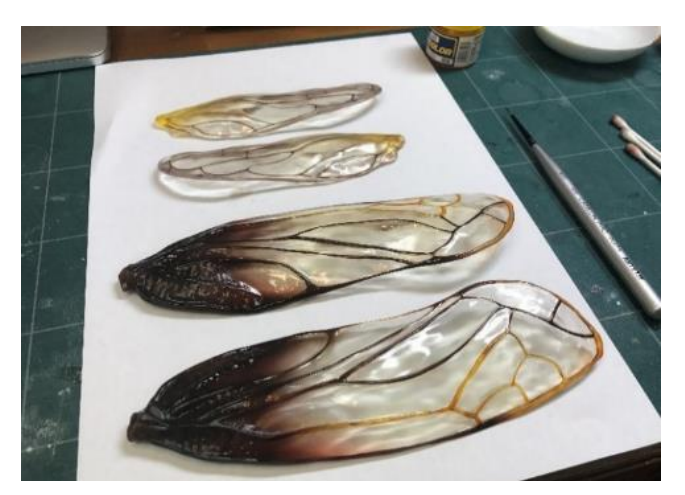

図 25 塗装を終えた羽

こうした塗装作業においては絵画における色彩理 論の活用が有効であり、現象的に目に感じる色だけ を使っても良好な結果は得られない。エアブラシに よるモットリングやレイヤー法、ウォッシング、ド ライブラシによるハイライトの表現など、模型雑誌 で紹介されているような有機的な濃淡のゆらぎを表 現する塗装手法も参照し、明部と暗部で色調の変化 をコントロールするなど、深みのある色を引き出す ための工夫が必要とされる(図 24~25)。

<span id="page-8-0"></span>油彩が乾くのを待ち Mr. Color のクリアで固定を 行ったところでタミヤ社のエナメル塗料を使用して 細部の塗りわけを行った。

最終的な質感の調整では Mr. Color のクリアとフ ラットベースを調合したものをエアブラシで吹き、 適度なツヤのコントロールを行っている([6](#page-12-0))。

塗装の中で特に気を配ったのが複眼の仕上げだ。 複眼の規則的な配列表現は、まず Photoshop で六角 形をタイル状に配置した画像を作っておき、ZBrush の Displacement 機能で立体形状に反映させた上で 3D 出力する<sup>(7[\)](#page-12-0)</sup>。そうしてできた凹凸にエナメル塗 料を流し込みウォッシング。さらに UV レジンで覆 い磨きを加えている。黒目の部分はエポキシパテで 造形し、内部に配置している。目の奥にあるムラはあ らかじめエアブラシで表現しておき、接着してから さらに全体を UV レジンで覆う(図 26)。

複眼は透明すぎても印象が異なってしまうため幾 度かのトライ&エラーを要した。

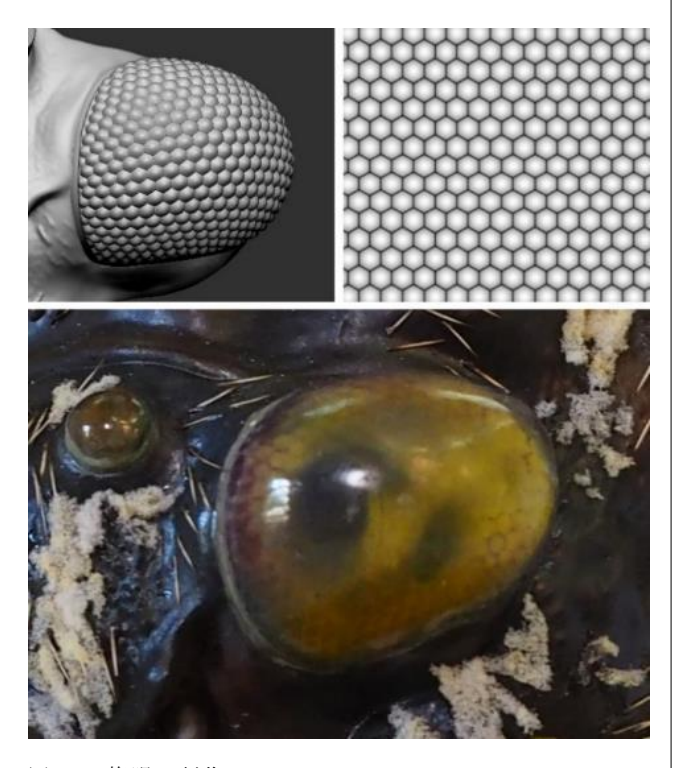

図 26 複眼の制作

4-4-3.植毛

今回作成したツノゼミは、ヨツコブツノゼミのなか でも特にツノに生える毛が多く特徴的である。

毛の材料として太さ、色、縮れ具合などの形が最も 適当なものを探すため、イノシシ、ヌートリア、エゾ ジカ、テン、刷毛、ハブラシ、メラミンスポンジを縒っ たもの、などを検討した(図 27)。最終的に使用した のはエゾシカとメラミンスポンジである。

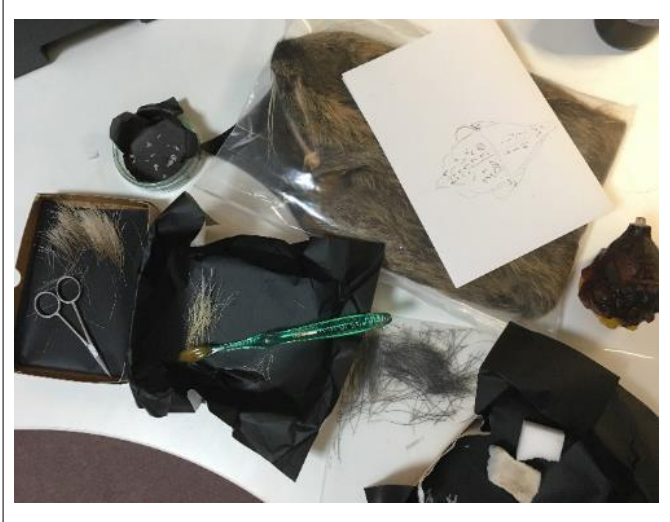

図 27 様々な毛の素材の検討

昆虫全体を覆っている毛の表現は最も地道で忍耐 を要する作業だった。0.3 ミリのピンバイスで穴を開 け、毛の根元に接着剤をつけて植毛、固定する作業を 繰り返した。(図 28[\)](#page-12-0)<sup>(8)</sup>植毛後に組み立てや途装を すると毛を痛めてしまうことになる。

そのため、手間としては大変になるが、植毛の作 業は他の工程が全て終わった最後に行われた。

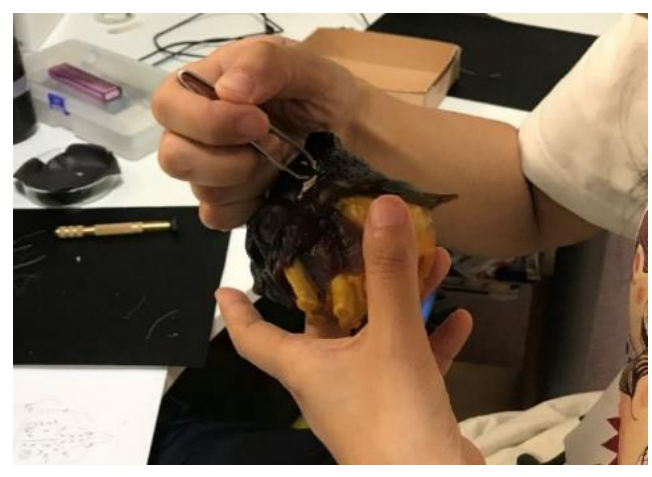

図 28 植毛作業

5)展示と発表について 展示・発表の場所、開催期間及び掲載雑誌の情報 を以下に記す。

5-1 「新種発見!昆虫冒険旅行」(図 29・30) 2017 年 8 月 15 日~8 月 31 日 九州大学総合研究博物館

■展示

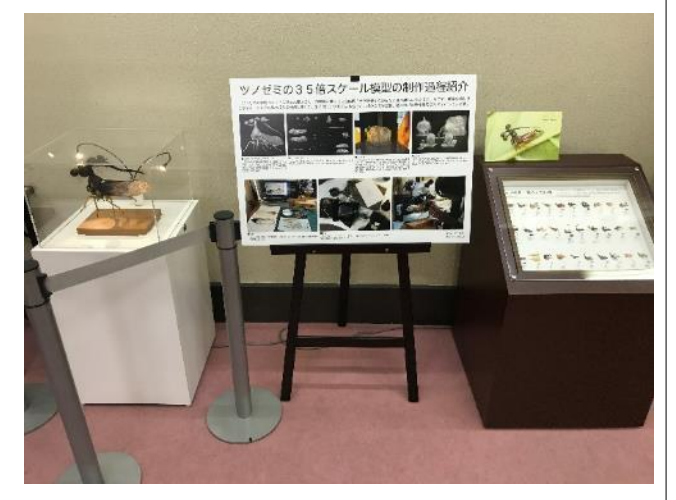

図 29 九州大学総合研究博物館での展示 1

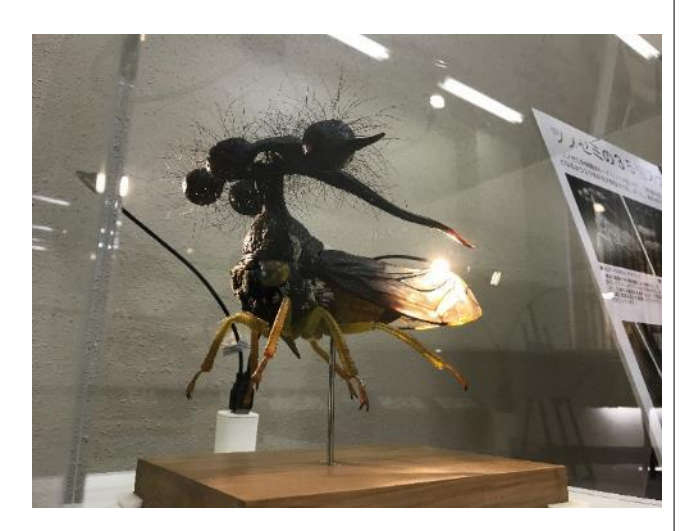

図 30 九州大学総合研究博物館での展示 2

九州大学において、これまでの研究成果や世界中 から集められた標本を一般の来場者に向けて展示す る企画展において、実物標本と共に発表を行った。

多くの来場者の関心を集めたが、展示当初は微小 な標本の存在に気づかず模型を実物と間違える人が 続出し、あわてて「こちらが実物標本です」と大き く掲示しなおす顛末もあった。

5-2 「いきもにあ 2017」 2017 年 11 月 11 日~11 月 12 日 京都市勧業館

5-3 「大阪市自然史フェスティバル 2017」(図  $31 \cdot 32$ 2017 年 11 月 18 日~11 月 19 日

大阪市立自然史博物館

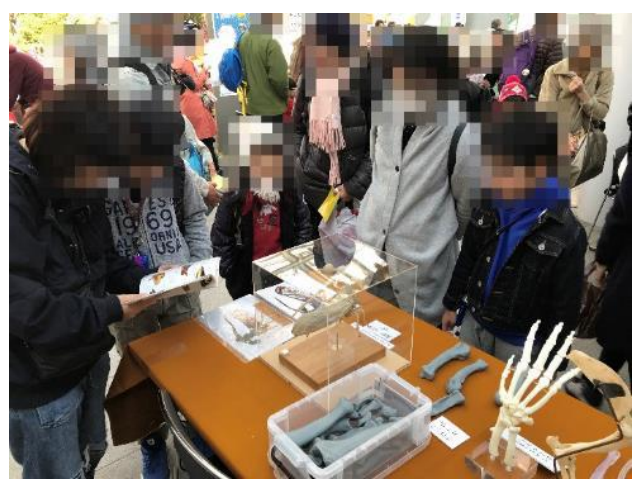

図 31 大阪市自然史フェスティバル 2017 での展示 1

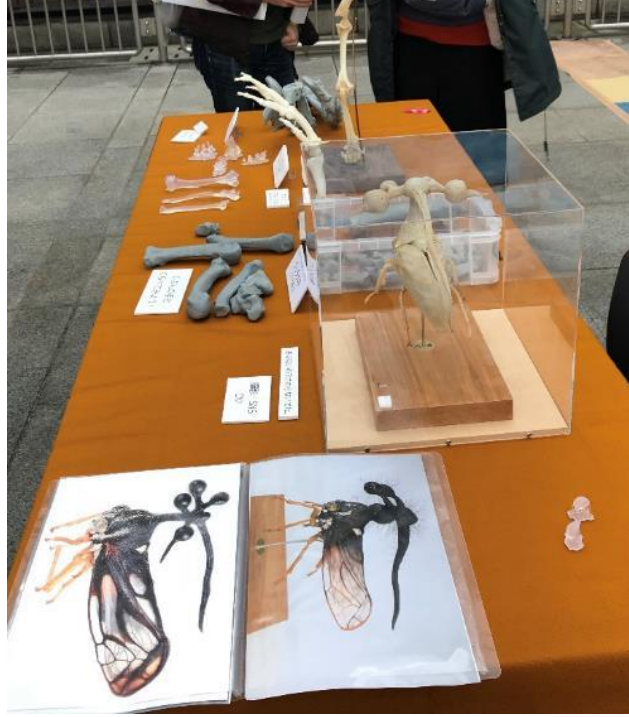

いきものに関する作品やグッズの展示販売を行う美 術や工芸作家、研究者が集う「いきもにあ 2017」「大 阪市自然史フェスティバル 2017」において展示と来場 図 32 大阪市自然史フェスティバル 2017 での展示 2

<span id="page-10-0"></span>者への説明を行った。SNS 等で事前に情報を得て遠 路足を運ぶ人もあった一方、はじめてツノゼミを見 て驚き模型と標本を見比べ本に見入る家族連れの姿 も多く見受けられた。

5-4 「ウサギノネドコカフェでの展示」(図 33) 2018 年 1 月 5 日から展示中(2018 年 7 月現在) ウサギノネドコカフェ(京都)

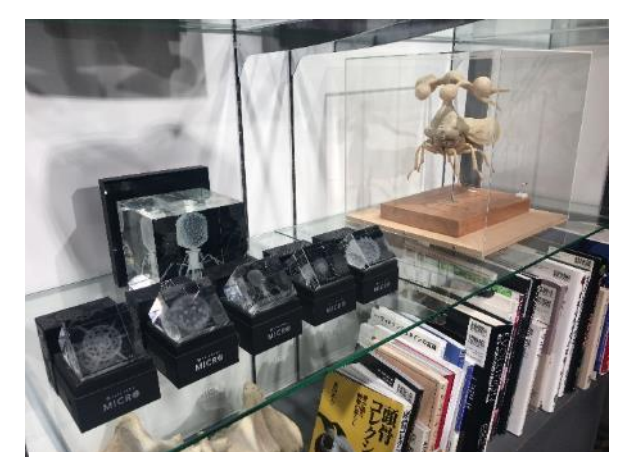

図 33 ウサギノネドコカフェでの展示

京都、ウサギノネドコカフェにおいて自然美を追 求するというコンセプトのもと、様々な標本や造形 物と共に筆者がデジタル造形を手がけた Sola cube Micro(ソラキューブ マイクロ)(手前に配置されて いるガラスキューブ[\)](#page-12-0) (9) と並べて展示を行ってい る)。

5-5 「特別展 昆虫」 2018 年 7 月 13 日~10 月 8 日 国立科学博物館(図 34)

自然史博物館として日本で最大の展示規模を誇る 国立科学博物館において展示を行った。本稿執筆中 (2018 年 7 月現在)も展示期間の最中であり、SNS 等でたくさんの個人的に撮影された画像が驚きの声 と共にアップロードされている。これまでと違った 規模での反響を得ることができた。

国立科学博物館での特別展の様子は 47NEWS(一 般社団法人共同通信・株式会社全国新聞ネット)や

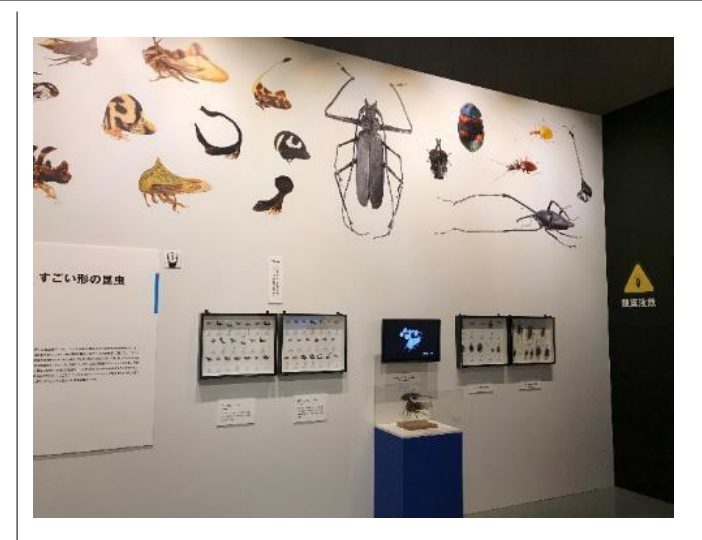

ASCII.jp など主要な web メディアでも写真ととも に紹介されている([10](#page-12-0))。 図 34 国立科学博物館「特別展 昆虫」での展示

■メディア等での取り上げ 5-6 月刊『CGWORLD』 2018 年 4 月号掲載 「デジタル造形ノート」インタビュー記事(図 35)

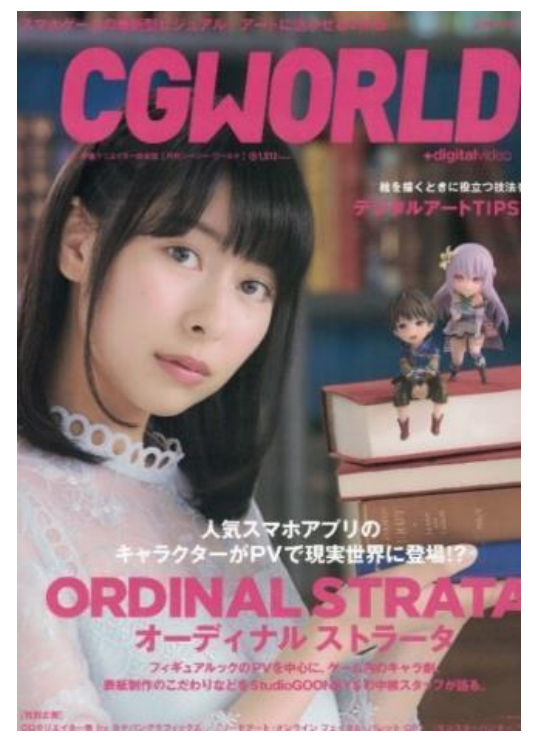

コンピュータグラフィックスの専門誌である 『CGWORLD』において、6 ページにわたるインタ ビュー記事として取り上げられた。 図 35 月刊『CGWORLD』vol.236 表紙

<span id="page-11-0"></span>同誌ではこれまで「デジタル造形ノート」という 連載インタビューで 3D 造形の活用事例としてアニ メフィギュアなど、エンターテインメント業界での 例を多く取り上げてきた。筆者はインタビューの中 で、今後はそうした領域だけにとどまらず、より広 い範囲を豊かにしていく手法として活用の幅を広げ て行く必要性について意見を述べている<sup>[註](#page-13-0) 2</sup>。

以上に紹介した複数の例から、これまでいきもの や昆虫に興味を持つことのなかった多くの人たちに 向けて自然の不思議な造形がもつ魅力を伝えるとい う当初の目的はひとまず成功したといえるだろう。

#### 6)さいごに

さまざまな分野の研究者たちは人類のなかでその 人しか知らない領域を開拓しつづけている。それら の成果が多くの人の目に触れる機会は限られている が、デザインや芸術などの表現手段や芸術工学の考 え方を組み合わせることによって思わぬ分野とのつ ながりを生み出すこともできるのではないかという 考えをもとに、今回のプロジェクトを完遂した。

現在、デジタル造形という新しい制作手法が台頭 し、さまざまなデザイン・芸術分野に浸透しはじめて いる。低価格ながら商業模型での使用にも耐える 3D プリンタの普及が進み、プロ、セミプロ、アマチュア ユーザーらによるノウハウの共有も進み始めてい る。CG や CAD のユーザー、工作機械の扱いに長け た人たちだけではなく、もともと模型や造形を行っ ていた層や様々なデザイン分野に関わる人たち、全 く異なる分野に携わってきた人たちでも教育と経験 による特性の理解、少しのノウハウの蓄積によって 十分使いこなすことができる道具となりつつある。 博物館など様々な分野の研究者による活用事例も多 く紹介されるようになり、多くの教育機関での導入 も進んで学生の関心も高まる一方である。

そうした状況の中で、芸術と科学技術が交差する 複合領域である芸術工学の事例として新しい試みで

ある制作から展示までの一貫したプロジェクトを行 い、当初予定していた以上の成果を上げることができ た。自然界の中でもひときわ異彩を放ち、いまなお多 くの謎を秘める「ツノゼミ」をテーマとした「かたち をめぐる冒険」は、多くの展示・発表の機会を通して たくさんの人の共感を得ることにも成功したと言え るだろう。

今回のプロジェクトを通して得た知見や技術を今 後もより発展させつつ、次回の制作・展示・教育へ の応用や新たなカリキュラム開発、へと繋げていき たいと考えている。

#### [脚註]

([1](#page-2-0))遠藤秀紀は著書『動物解剖学』の中で「人間の 好奇心として、記載は開始される。記載は、客観 性が高かろうが低かろうが、再現度の高い共通理 解につながろうがつながるまいが、人間が動物を 第一義的に議論の共通の土俵にのせる行為であっ て、現実にいかなる時代においてもいかなる対象 であっても、人類の知の出発点である[註](#page-13-0) <sup>4</sup>」と述べ ている。本制作は「デジタル造形」という近年台 頭した新たな手法によって動物の形態の「記載」 の可能性を押し広げるべく、好奇心・人類の知の 出発点として行う試みであると定義している。

([2](#page-2-0))丸山宗利の著書『ツノゼミ ありえない虫』 (幻冬舎)で紹介されている引用画像の"ヨツコ ブツノゼミ"は、厳密には本稿で制作した"マル ヨツコブツノゼミ"とは少し異なる種類のツノ ゼミである。

(3[\)](#page-4-0) "Digital Sculpting" は 3DCG モデリング において従来行われてきた点、面、線の編集によ るポリゴンモデリングとは異なり、主に「量」を概 念として取り入れた形状編集技法の総称であり、 近年 3D 制作プロダクションにおいて一般的に使 用される用語、用法である。現在多く使われてい

<span id="page-12-0"></span>るソフトとして、Pixologic・ZBrush、Autodesk・ Mudbox Pilgway・3DCoat 等が挙げられる。

[\(](#page-6-0)4)これらの部品以外に、左右の黒目(エポキシ パテ)、ヒゲ二種類(ポリカーボネード)を手作 業で作成している。ヒゲについては先端が鋭角に 尖っていないと不自然なことがわかったため、 FDM 方式の 3D プリンタ用フィラメントから透 明かつ高耐久性素材であるポリカーボネードを選 んでライターで加熱。細く伸ばし加工した上、実 体顕微鏡で確認しながらさらに先端を砥石で研ぎ 上げ、尖らせたものを計 4 本使用した。

([5](#page-7-0))Formlabs 社によるキュアリングプロセスの 解説については以下に詳しく解説されている#5

「Form 2 Basic Finishing Steps」 [https://support.formlabs.com/hc/en](https://support.formlabs.com/hc/en-us/articles/115000024524-Form-2-Basic-Finishing-Steps)[us/articles/115000024524-Form-2-Basic-](https://support.formlabs.com/hc/en-us/articles/115000024524-Form-2-Basic-Finishing-Steps)[Finishing-Steps](https://support.formlabs.com/hc/en-us/articles/115000024524-Form-2-Basic-Finishing-Steps)

([6](#page-8-0))模型用の塗料は年々新しい製品が登場し、既 存の製品も改良が進んでいる。今回の制作では 3D プリントのような近年台頭した新しい技術や材料 のみならず、塗装においても現代ならではの材料 やそれに合わせて編み出された多くの技法の恩恵 を多分に受けている。

([7](#page-8-0))ZBrush での操作手順は以下の通り あらかじめ、ディスプレイスメントを受け取れる ようにメッシュを細分化しておく

1)Tool -> Displacement Map からテクスチャ を読み込んでおく

2) Intensity でかかり具合をプレビューしなが ら調整する

3)Adaptive を有効 DPSubPix を適宜調整す る

4)Apply Disp Map を実行してテクスチャをポ リゴンオブジェクトに反映する

([8](#page-8-0))毛の植毛には UV レジンとセメダイン スー パーX2 クリアの二種類を使用している。セメダイ ン C は博物館で土器の接着などの使用で実績もあ り、扱いやすさ、耐久性、経年劣化を考慮。 信頼性やさまざまな硬化時間の製品を購入し試行 錯誤の末に選択するに至った。

([9](#page-10-0))Sola cube Micro はウサギノネドコ京都店プロ デュースによる自然界に存在する多種多様な美し い造形をガラスキューブの中に再現するプロダク トである[註](#page-13-0) <sup>6</sup>。筆者が 3D モデリングを担当している。

([10](#page-10-0))47NEWS の連載コラムひめくりでは「筆者に とって忘れられないのは、ツノゼミという虫たち だった。体長数ミリなので肉眼では見にくいが、35 倍に拡大した模型のマルヨツコブツノゼミという のが、絶句するほどヘンな形なのだ。<sup>[註](#page-13-0) 3</sup>」とトップ 画像と共に紹介された(図 36)。

47

奇怪なツノゼミ、美しいゴキブリ 科博の「昆虫」展

 $\overline{f}$  $\mathbf{y}$  BI 2018/7/13 14:19<br>の株式会社全国語関本リト

 $m$  **Bo**co

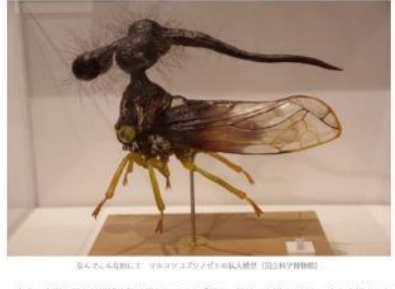

東京・上野の国立科学博物館で開かれている「昆虫」展は、虫好きではない人も虫好きにな<br>る、とまでは言わないが、虫たちを違う目で見るようになるかもしれない、驚きの世界だ。

最初の原産で、いきなり日大昆虫たちが持っていた。体育2mほどに拡大したハチ、カ、ク<br>ワオち、チョウ、セミ。相違者が開々までチェックしたという、日大ながらも新らを観工して<br>着だからはんとは極細のはずだーと、目の前のものの大きさに対応できず、くらくらする。<br>管だからはんとは極細のはずだーと、目の前のものの大きさに対応できず、くらくらする。

- 晨ぶは、(昆虫の)多様性、生態、身体能力などのテーマに分かれ、巨大なモニターからま<br>撮膜までいろいろな道具を使って、虫のすべてを見せてくれる。合場全体が「飛び出す回転」<br>のようで楽しいが、日玉はいくつかある。

日本最大の甲虫、ヤンバルテナガコガネの「ホロタイプ様本」(その種の基準となる、世界 - ロ<del>ペル</del>ルの中に、ドンボナノバスカルスで計ち万点の様本がぴっしりと並ぶ「標本の同時」<br>に一つしかない貴重な様本)ソ為い天井まで計ち万点の様本がぴっしりと並ぶ「標本の同時」<br>「この冊には、米場者の名組の一つから学名をつけることになっている)などなど。<br>「この冊には、米場者の名組の一つから学名をつけることになっている)などなど。

Control by **Experiments** 

図 36 47NEWS「連載 ひめくり」での取り上げ

<span id="page-13-0"></span>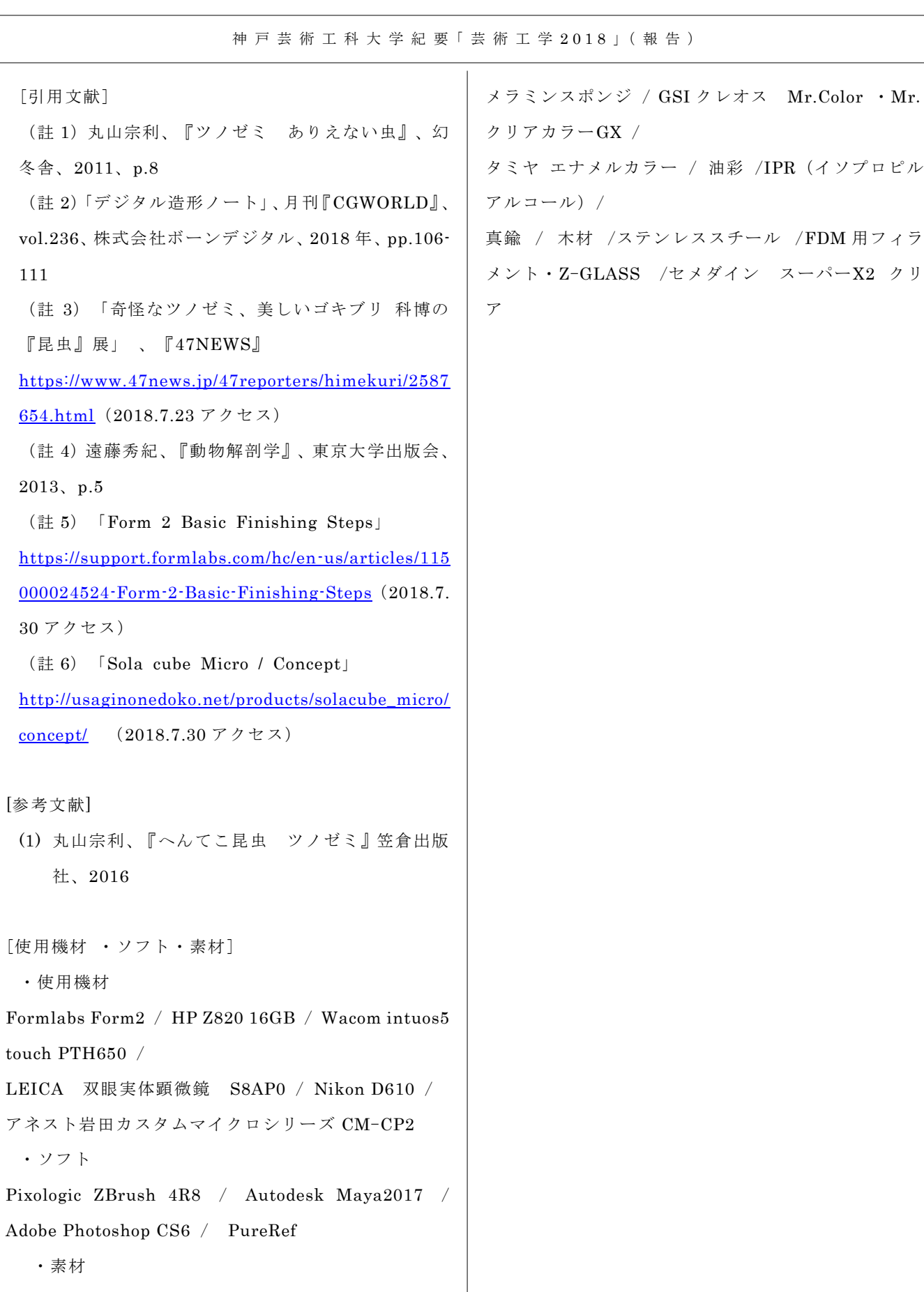

Form2 純正 UV レジン クリア V2・グレーV4 / エ ポキシパテ / エゾシカの毛/